# macd macd -

## **MACD EMA**

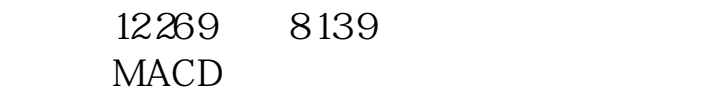

### **MACD**

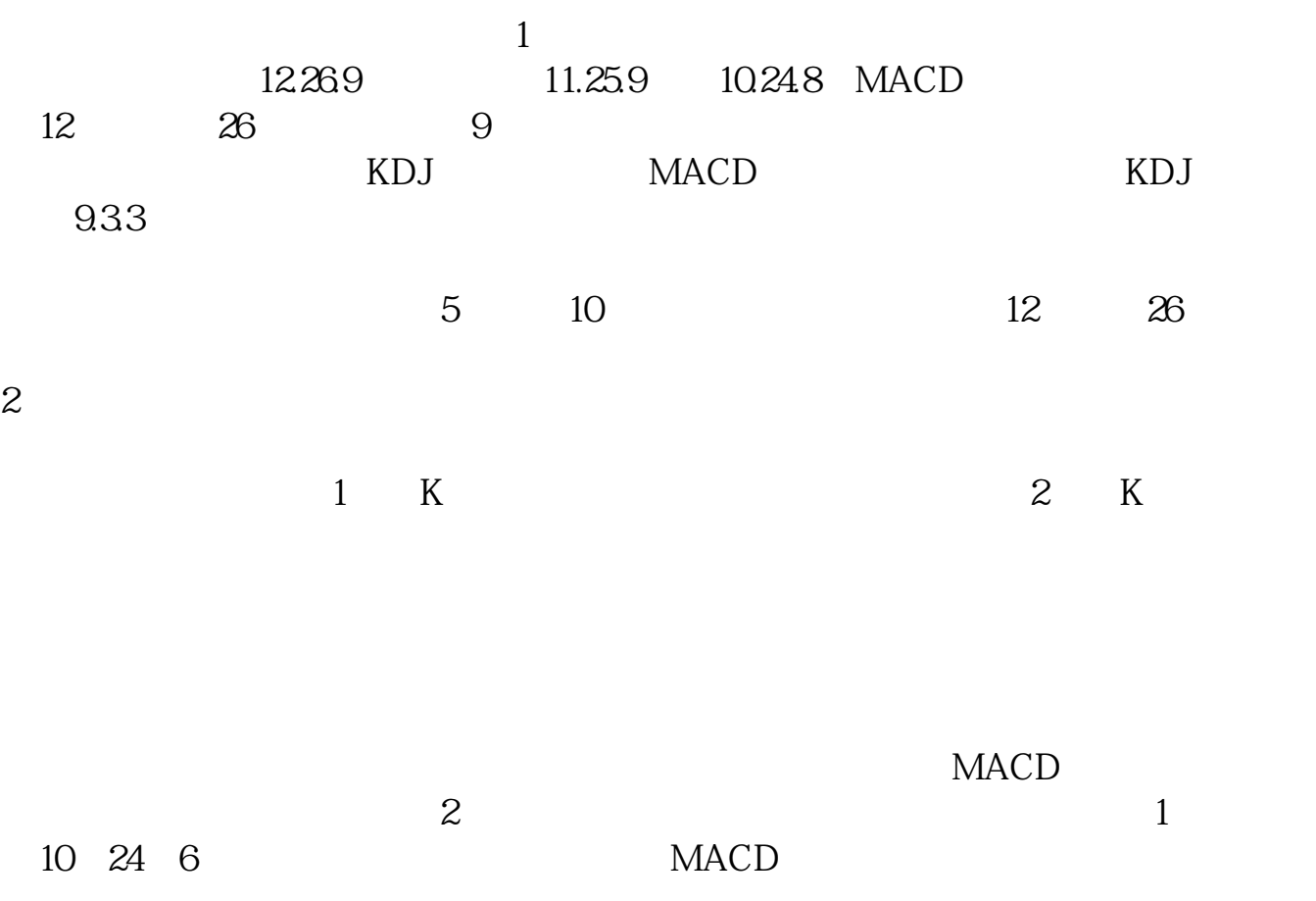

#### **MACD**

#### **MACD MACD**

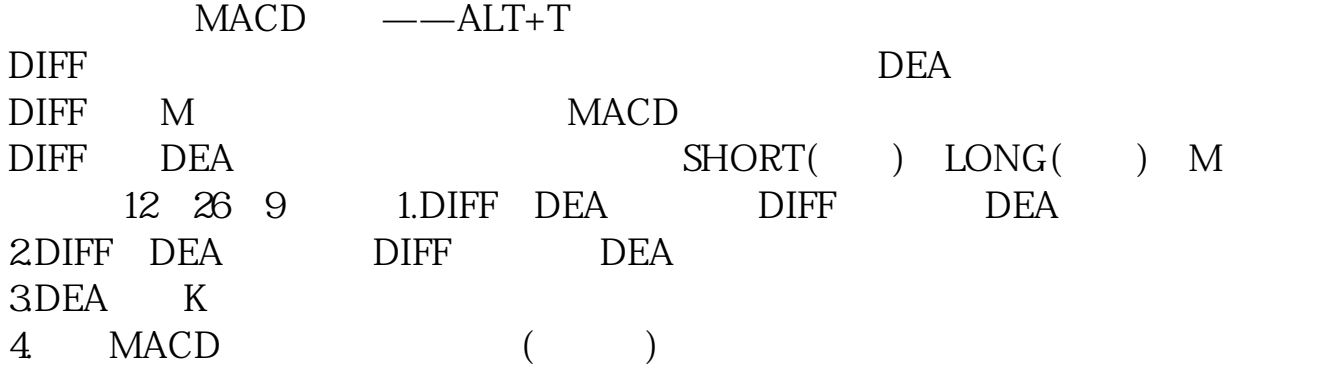

#### $\text{m}$ **acd**

DIF: EMA(CLOSE, 12)-EMA(CLOSE, 26) DEA EMA(DIF<sub>9)</sub> MACD (DIF-DEA)\*2 COLORSTICK 12 26 9

#### **MACD**

 $MACD$ 

10)。

 $5$  30

 $10$  and  $10$  and  $10$  and  $MA($ 

**股识吧 gupiaozhishiba.com**

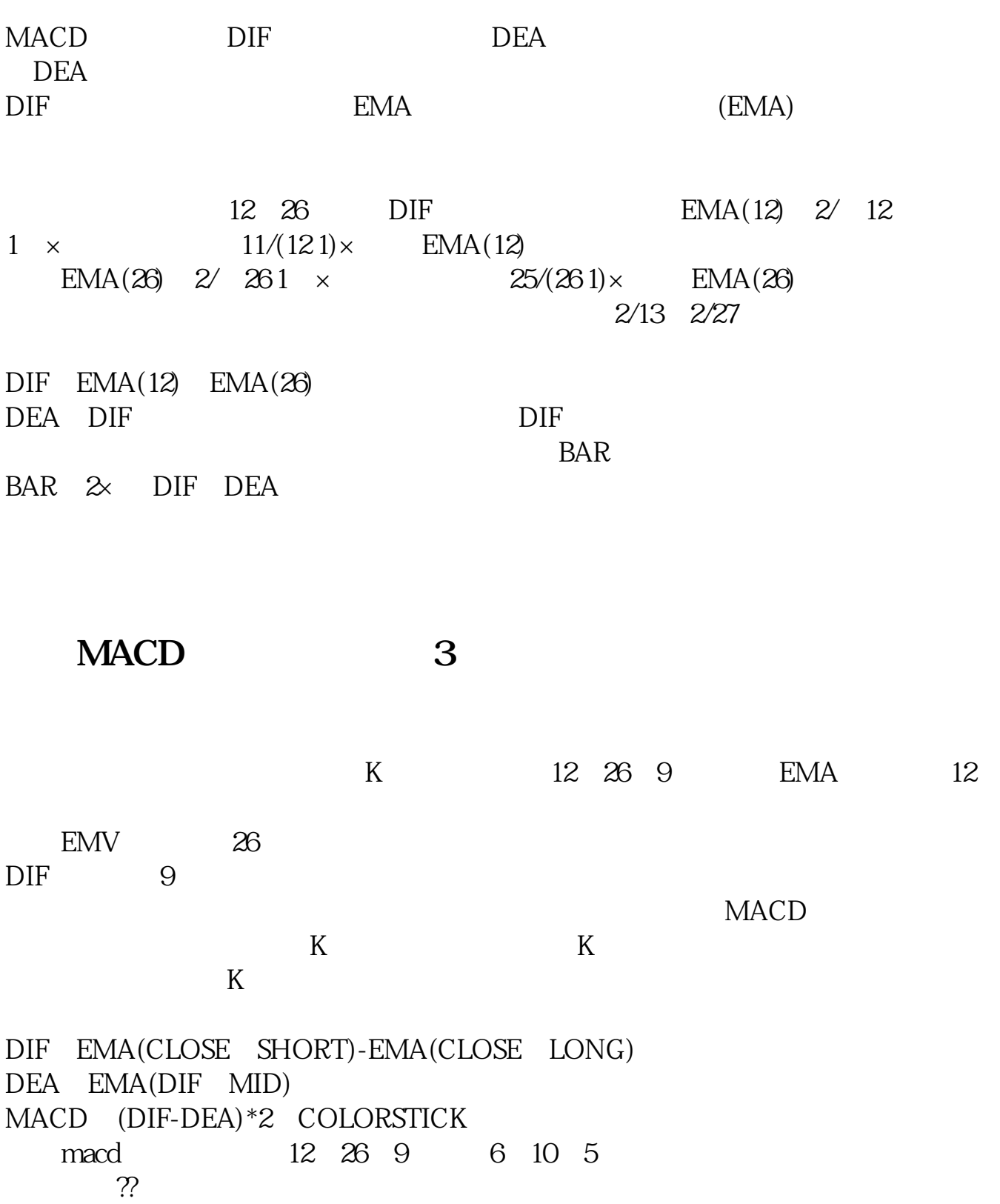

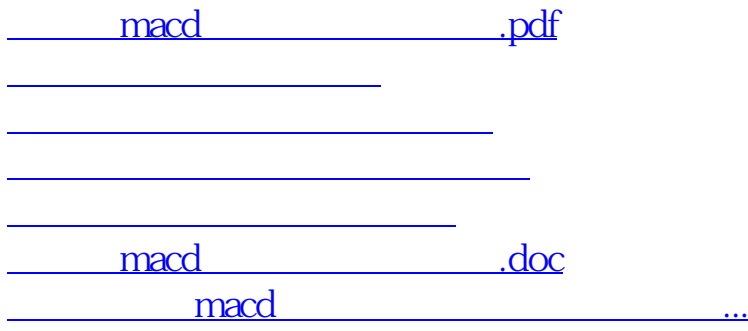

<https://www.gupiaozhishiba.com/store/33079697.html>